# Evidence Based Practice Training:

# Visual Supports (VS)

Adapted from Sam, A., & AFIRM Team. (2015). Visual Supports. Chapel Hill, NC: National Professional Development Center on Autism Spectrum Disorder, FPG Child Development Center, University of North Carolina. Retrieved from <a href="https://afirm.fpg.unc.edu/visual-supports">https://afirm.fpg.unc.edu/visual-supports</a>

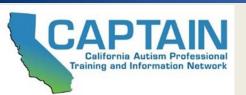

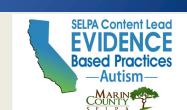

#### What is CAPTAIN

The California Autism Professional Training And Information Network (CAPTAIN) is an interagency network developed to support the understanding and use of evidence based practices (EBPs) for individuals with Autism across the state of California.

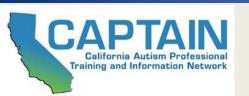

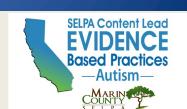

#### What is CAPTAIN

Marin County SELPA in partnership with CAPTAIN, are members of the Statewide System of Support as the Special Education Content Lead for Autism

This project is funded by the California Department of Education and the California Collaborative for Educational Excellence.

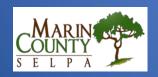

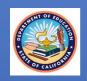

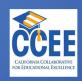

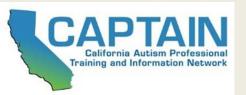

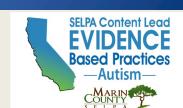

# Levels of Professional Development to Reach Implementation

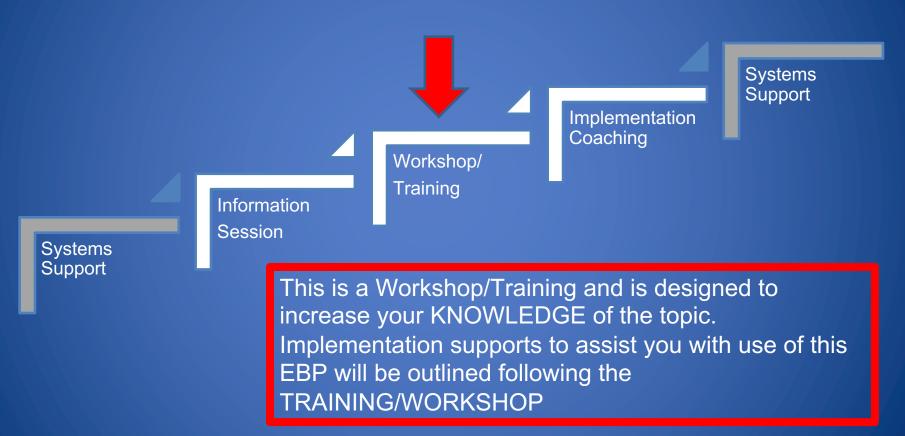

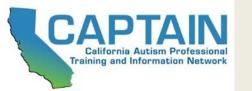

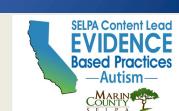

## Before We Begin...

Please complete the **Pre-Training Survey** sent to your email

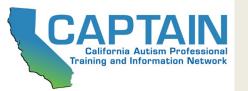

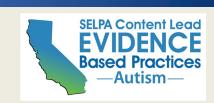

# Core Components Learning Objectives:

- Define EBPs for Autism
- Describe the EBP of Visual Supports (VS)
- Describe the various types/formats of VS
- Learn to use the "Visual Supports Implementation Brief" to set up, use and self-evaluate use of this EBP

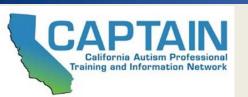

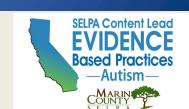

#### What are Evidence Based Practices?

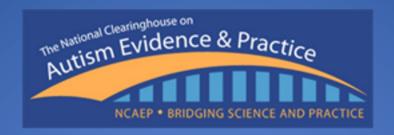

#### NCAEP definition of an EBP:

"Focused intervention practices that have evidence of efficacy in promoting positive outcomes for learners with ASD."

Steinbrenner, J. R., Hume, K., Odom, S. L., Morin, K. L., Nowell, S. W., Tomaszewski, B., Szendrey, S., McIntyre, N. S., Yücesoy-Özkan, S., & Savage, M. N. (2020). Evidence-based practices for children, youth, and young adults with Autism. The University of North Carolina at Chapel Hill, Frank Porter Graham Child Development Institute, National Clearinghouse on Autism Evidence and Practice Review Team.

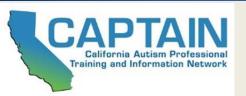

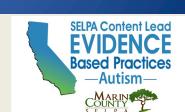

#### **Evidence Based Practice Matrix (28 EBPs)**

Table 3.7 Matrix of evidence-based practices, outcomes, and age categories

| Evidence-Based                                                    |           | cader<br>-acad | nic/<br>Iemic | Ac<br>Se  | daptiv     | ve/<br>elp  | In        | alleng<br>terfe<br>ehav |             | Co        | ognit      | ive         |           | ommu<br>catio |             |           | Joint<br>tenti |             |           | /lenta     |             | ٨         | Moto       | r           |           | Play       |             |           | Schoo<br>adine |             | dete      | Self-<br>ermina | tion        |           | Socia      | ı           | Voc       | ationa     |
|-------------------------------------------------------------------|-----------|----------------|---------------|-----------|------------|-------------|-----------|-------------------------|-------------|-----------|------------|-------------|-----------|---------------|-------------|-----------|----------------|-------------|-----------|------------|-------------|-----------|------------|-------------|-----------|------------|-------------|-----------|----------------|-------------|-----------|-----------------|-------------|-----------|------------|-------------|-----------|------------|
| Practices<br>See Table 3.1<br>to link<br>abbreviations<br>to EBPs | 0-5 years | 6-14 years     | 15-22 years   | 0-5 years | 6-14 years | 15-22 years | 0-5 years | 6-14 years              | 15-22 years | 0-5 years | 6-14 years | 15-22 years | 0-5 years | 6-14 years    | 15-22 years | 0-5 years | 6-14 years     | 15-22 years | 0-5 years | 6-14 years | 15-22 years | 0-5 years | 6-14 years | 15-22 years | 0-5 years | 6-14 years | 15-22 years | 0-5 years | 6-14 years     | 15-22 years | 0-5 years | 6-14 years      | 15-22 years | 0-5 years | 6-14 years | 15-22 years | 0-5 years | 6-14 years |
| ABI                                                               |           |                |               |           |            |             |           |                         |             |           |            |             |           |               |             |           |                |             |           |            |             |           |            |             |           |            |             |           |                |             |           |                 |             |           |            |             |           |            |
| AAC                                                               |           |                |               |           |            |             |           |                         |             |           |            |             |           |               |             |           |                |             |           |            |             |           |            |             |           |            |             |           |                |             |           |                 |             |           |            |             |           |            |
| BMI                                                               |           |                |               |           |            |             |           |                         |             |           |            |             |           |               |             |           |                |             |           |            |             |           |            |             |           |            |             |           |                |             |           |                 |             |           |            |             |           |            |
| CBIS                                                              |           |                |               |           |            |             |           |                         |             |           |            |             |           |               |             |           |                |             |           |            |             |           |            |             |           |            |             |           |                |             |           |                 |             |           |            |             |           |            |
| DR                                                                |           |                |               |           |            |             |           |                         |             |           |            |             |           |               |             |           |                |             |           |            |             |           |            |             |           |            |             |           |                |             |           |                 |             |           |            |             |           |            |
| DI                                                                |           |                |               |           |            |             |           |                         |             |           |            |             |           |               |             |           |                |             |           |            |             |           |            |             |           |            |             |           |                |             |           |                 |             |           |            |             |           |            |
| DTT                                                               |           |                |               |           |            |             |           |                         |             |           |            |             |           |               |             |           |                |             |           |            |             |           |            |             |           |            |             |           |                |             |           |                 |             |           |            |             |           |            |
| EXM                                                               |           |                |               |           |            |             |           |                         |             |           |            |             |           |               |             |           |                |             |           |            |             |           |            |             |           |            |             |           |                |             |           |                 |             |           |            |             |           |            |
| EXT                                                               |           |                |               |           |            |             |           |                         |             |           |            |             |           |               |             |           |                |             |           |            |             |           |            |             |           |            |             |           |                |             |           |                 |             |           |            |             |           |            |
| FBA                                                               |           |                |               |           |            |             |           |                         |             |           |            |             |           |               |             |           |                |             |           |            |             |           |            |             |           |            |             |           |                |             |           |                 |             |           |            |             |           |            |
| FCT                                                               |           |                |               |           |            |             |           |                         |             |           |            |             |           |               |             |           |                |             |           |            |             |           |            |             |           |            |             |           |                |             |           |                 |             |           |            |             |           |            |
| MD                                                                |           |                |               |           |            |             |           |                         |             |           |            |             |           |               |             |           |                |             |           |            |             |           |            |             |           |            |             |           |                |             |           |                 |             |           |            |             |           |            |
| MMI                                                               |           |                |               |           |            |             |           |                         |             |           |            |             |           |               |             |           |                |             |           |            |             |           |            |             |           |            |             |           |                |             |           |                 |             |           |            |             |           |            |
| NI                                                                |           |                |               |           |            |             |           |                         |             |           |            |             |           |               |             |           |                |             |           |            |             |           |            |             |           |            |             |           |                |             |           |                 |             |           |            |             |           |            |
| PII                                                               |           |                |               |           |            |             |           |                         |             |           |            |             |           |               |             |           |                |             |           |            |             |           |            |             |           |            |             |           |                |             |           |                 |             |           |            |             |           |            |
| PBII                                                              |           |                |               |           |            |             |           |                         |             |           |            |             |           |               |             |           |                |             |           |            |             |           |            |             |           |            |             |           |                |             |           |                 |             |           |            |             |           |            |
| PP                                                                |           |                |               |           |            |             |           |                         |             |           |            |             |           |               |             |           |                |             |           |            |             |           |            |             |           |            |             |           |                |             |           |                 |             |           |            |             |           |            |
| R                                                                 |           |                |               |           |            |             |           |                         |             |           |            |             |           |               |             |           |                |             |           |            |             |           |            |             |           |            |             |           |                |             |           |                 |             |           |            |             |           |            |
| RIR                                                               |           |                |               |           |            |             |           |                         |             |           |            |             |           |               |             |           |                |             |           |            |             |           |            |             |           |            |             |           |                |             |           |                 |             |           |            |             |           |            |
| SM                                                                |           |                |               |           |            |             |           |                         |             |           |            |             |           |               |             |           |                |             |           |            |             |           |            |             |           |            |             |           |                |             |           |                 |             |           |            |             |           |            |
| SI                                                                |           |                |               |           |            |             |           |                         |             |           |            |             |           |               |             |           |                |             |           |            |             |           |            |             |           |            |             |           |                |             |           |                 |             |           |            |             |           |            |
| SN                                                                |           |                |               |           |            |             |           |                         |             |           |            |             |           |               |             |           |                |             |           |            |             |           |            |             |           |            |             |           |                |             |           |                 |             |           |            |             |           |            |
| SST                                                               |           |                |               |           |            |             |           |                         |             |           |            |             |           |               |             |           |                |             |           |            |             |           |            |             |           |            |             |           |                |             |           |                 |             |           |            |             |           |            |
| TA                                                                |           |                |               |           |            |             |           |                         |             |           |            |             |           |               |             |           |                |             |           |            |             |           |            |             |           |            |             |           |                |             |           |                 |             |           |            |             |           |            |
| TAII                                                              |           |                |               |           |            |             |           |                         |             |           |            |             |           |               |             |           |                |             |           |            |             |           |            |             |           |            |             |           |                |             |           |                 |             |           |            |             |           |            |
| TD                                                                |           |                |               |           |            |             |           |                         |             |           |            |             |           |               |             |           |                |             |           |            |             |           |            |             |           |            |             |           |                |             |           |                 |             |           |            |             |           |            |
| VM                                                                |           |                |               |           |            |             |           |                         |             |           |            |             |           |               |             |           |                |             |           |            |             |           |            |             |           |            |             |           |                |             |           |                 |             |           |            |             |           |            |
| VS                                                                |           |                |               |           |            |             |           |                         |             |           |            |             |           |               |             |           |                |             |           |            |             |           |            |             |           |            |             |           |                |             |           |                 |             |           |            |             |           |            |

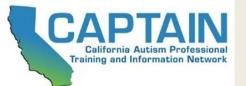

www.captain.ca.gov

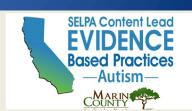

## Selecting EBPs

Before beginning a new practice with a learner, it is important to follow four planning steps

- 1. Identify the behavior
- 2. Collect baseline data on the behavior
- 3. Establish an observable and measurable goal
- 4. Choose an EBP
  - Consider the child and family characteristics
  - Consider the teacher and team characteristics
  - Consider other available resources

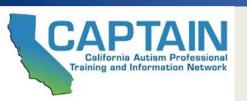

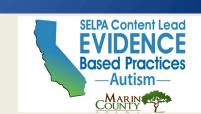

# Selecting an EBP Checklist

| Autism Focused Intervention AFIRM Autism Focused Intervention Resources & Modules For more information, please visit: https://afirm.fpc.unc.edu/                     | AFIRM Resources & Modules                                                                                         | Selecting an EBP Checklist For more information, please visit: https://drim.fpg.unc.edu/ | AFIRM Autism Focused Intervention<br>Resources & Modules | For ma                | Selecting an EBP C<br>re information, please visit: https://efirm.fpg.c |
|----------------------------------------------------------------------------------------------------|----------------------------------------------------------------------------------------------------|------------------------------------------------------------------------------------------|----------------------------------------------------------|-----------------------|-------------------------------------------------------------------------|
| Selecting an EBP Checklist AFIRM                                                                                                    | CHECK ANNUAL GOAL FOR:                                                                                            |                                                                                          | SELECT AN EBP:                                           |                       |                                                                         |
| Learner's Name: Date/Time: Observer(s): Target Goal/Behavior/Skill (short):                                                                                          | Context (When/Antecedent)     Target goal/behavior/skill (What/Biperform)     Mastery (How/Criterion for learner) |                                                                                          |                                                          |                       |                                                                         |
| Directions: Complete this checklist to select an appropriate practice to use with the learner with ASD.                                                              | IDENTIFY CHARACTERISTICS, CLU                                                                                     | ES, AND RESOURCES:                                                                       |                                                          |                       |                                                                         |
|                                                                                                    | Child and Family Characteristics                                                                                  |                                                                                          | IF APPLICABLE, IDENTIF                                   | Y ADDITIONALS EBPS TO | D BE USED WITH THE                                                      |
| IDENTIFY TARGET GOAL/BEHAVIOR/SKILL:                                                                                                    | Student strengths:                                                                                                | Student challenges:                                                                      | SELECTED EBP:                                            |                       |                                                                         |
|                                                                                                    |                                                                                                    |                                                                                          | ☐ Reinforcement (R+)                                     | ☐ Prompting (PP)      | ☐ Modeling (MD)                                                         |
|                                                                                                    | Has worked before (home/school):                                                                                  | Has not worked before (home/school):                                                     | ☐ Task Analysis (TA)                                     | ☐ Time Delay (TD)     | ☐ Visual Supports (VS)                                                  |
|                                                                                                    |                                                                                                    |                                                                                          | ☐ Functional Behavior                                    |                       | П                                                                       |
| COLLECT BASELINE DATA (OR USE SELECTING AN EBP DATA COLLECTION SHEET):                                                                                               | Teacher/Team Characteristics                                                                                      |                                                                                          | Assessment (FBA)                                         | ш                     | L                                                                       |
| Date/Time Frequency/Duration Total                                                                                                    | Knowledge level:                                                                                                  | Successfully used EBPs:                                                                  |                                                          | <b>'</b>              | '                                                                       |
| Date/filme Prequency/Duration Total                                                                                                    |                                                                                                    |                                                                                          | ADDITIONAL NOTES:                                        |                       |                                                                         |
|                                                                                                    |                                                                                                    |                                                                                          |                                                          |                       |                                                                         |
|                                                                                                    | Clues found in the IEP Goal                                                                                       |                                                                                          |                                                          |                       |                                                                         |
|                                                                                                    | Goal domain:                                                                                                    | Potential EBPs (Refer to the Domain Matrix):                                             |                                                          |                       |                                                                         |
|                                                                                                    |                                                                                                    |                                                                                          |                                                          |                       |                                                                         |
|                                                                                                    |                                                                                                    |                                                                                          |                                                          |                       |                                                                         |
|                                                                                                    | Other Resources                                                                                                   |                                                                                          |                                                          |                       |                                                                         |
|                                                                                                    | Current student supports:                                                                                         | Available equipment:                                                                     |                                                          |                       |                                                                         |
|                                                                                                    |                                                                                                    |                                                                                          |                                                          |                       |                                                                         |
|                                                                                                    |                                                                                                    |                                                                                          |                                                          |                       |                                                                         |
| DEFINE AN OBSERVABLE AND MEASURABLE IEP GOAL:                                                                                                    | Team members:                                                                                                    | Additional learning experiences:                                                         |                                                          |                       |                                                                         |
|                                                                                                    |                                                                                                    |                                                                                          |                                                          |                       |                                                                         |
|                                                                                                    |                                                                                                    |                                                                                          |                                                          |                       |                                                                         |
|                                                                                                    |                                                                                                    |                                                                                          |                                                          |                       |                                                                         |
|                                                                                                    |                                                                                                    |                                                                                          |                                                          |                       |                                                                         |
| Selecting an EBP                                                                                                    |                                                                                                    | Selecting an EBP                                                                         |                                                          |                       |                                                                         |
| PARMY POPETE GRADUAL ONLD EVELOPMENT ON ENTITY ON THE AREA PHANCISCON Development Center 2010 EVELOPMENT ON ENTITY 2010 A 1910 A 1 1 1 1 1 1 1 1 1 1 1 1 1 1 1 1 1 1 | PEANK POSTER GRAMAM ONLO DEVELOPMENT RISTITUTE  ANALYSIS                                                          | food Professional Development Center AFISVA Tearn, 2020-R. Page 2 of 3                   |                                                          |                       |                                                                         |

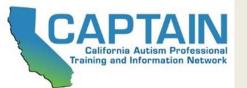

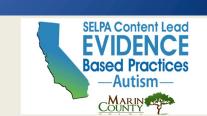

#### **High Quality Training:**

<u>Autism Focused Intervention Resources and Modules (AFIRM)</u>

Designed to help you learn the step-by-step process of planning for, using, and monitoring EBPs with learners with Autism from birth to 22 years of age

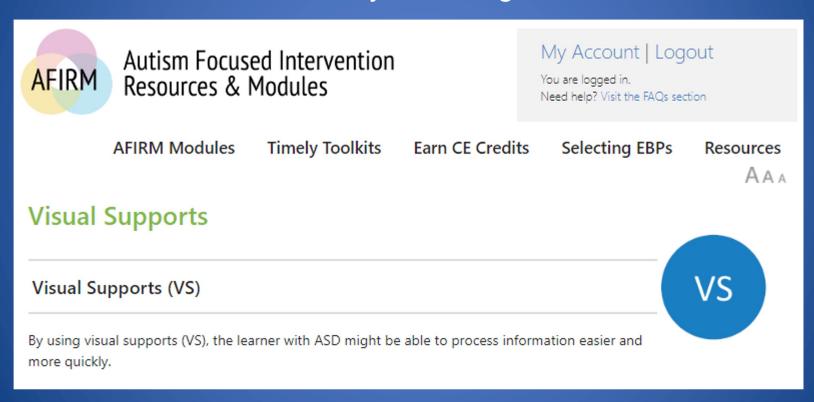

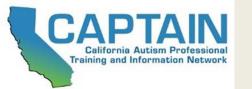

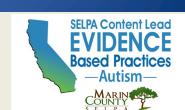

#### Think - Pair - Share

 Describe the visual information you use in daily life and the ways that it helps you.....

For example, while driving, grocery shopping, traveling, etc.

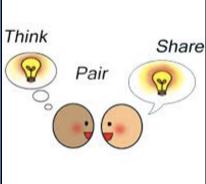

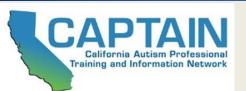

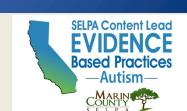

### What are Visual Supports (VS)?

- Any tool presented visually that supports an individual as he or she moves through the day
- Might include written words, objects within the environment, arrangement of the environment or visual boundaries, schedules, maps, labels, organization systems, timelines, and scripts

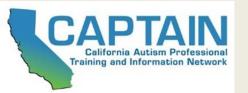

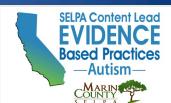

## Visual Supports

#### Visual Supports include:

- Visual/Physical Boundaries and Structure
- Visual/Picture/Written Cues
  - Includes Touchpoints
- Visual Work Systems
- Scripting
- Visual Schedules

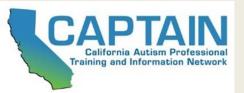

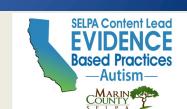

# Settings

#### Used effectively in:

- Home settings
- Community settings
- Classroom settings

Visual Supports are intended to be used as one component of comprehensive programming for individuals with Autism

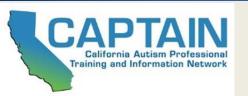

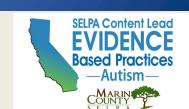

#### Name of EBP

#### Visual Supports (VS)

**Definition of EBP** 

Visual supports (VS) are concrete cues that provide information about an activity, routine, or expectation and/or support skill demonstration. Visual supports are often combined with other practices such as prompting and reinforcement, and they are also embedded in many more complex or packaged interventions. Some examples of common visual supports are visual schedules, activity schedules, work systems, graphic organizers, visual cues, and scripts.

(Steinbrenner, 2

|              |                                         |                 |                     | Age Ra                    | inges                  |                      |                       |
|--------------|-----------------------------------------|-----------------|---------------------|---------------------------|------------------------|----------------------|-----------------------|
| Outcome Area | s                                       | 0-2<br>Toddlers | 3-5<br>Preschoolers | 6-11<br>Elementary School | 12-14<br>Middle School | 15-18<br>High School | 19-22<br>Young Adults |
|              | Communication                           |                 | ✓                   | ✓                         | /                      |                      |                       |
|              | Social                                  |                 | ✓                   | ✓                         | ✓                      | /                    | /                     |
|              | Joint attention                         |                 | ✓                   | ✓                         |                        |                      |                       |
|              | Play                                    |                 | ✓                   | ✓                         | ✓                      |                      | ✓                     |
|              | Cognitive                               |                 | /                   | ✓                         |                        |                      |                       |
|              | School readiness                        |                 | /                   | /                         | /                      |                      | /                     |
|              | Academic/<br>Pre-academic               |                 | ✓                   | <b>✓</b>                  | <b>✓</b>               | 1                    | 1                     |
|              | Adaptive/<br>self-help                  |                 | 1                   | <b>✓</b>                  | 1                      | 1                    | 1                     |
| (A)          | Challenging/<br>Interfering<br>behavior |                 | ✓                   | 1                         | 1                      |                      |                       |
| @: <u></u>   | Vocational                              |                 |                     | ✓                         |                        |                      |                       |
|              | Motor                                   | ✓               |                     | ✓                         |                        |                      |                       |
| (F)3         | Mental health                           |                 |                     |                           |                        |                      |                       |
| (4.5) A      | Self-<br>determination                  |                 |                     |                           |                        |                      |                       |

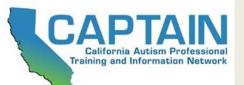

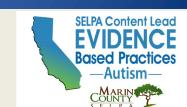

# Visual/Physical Boundaries and Structure

 Visual/Physical Boundaries and Structure are a specific type of visual support that use furniture arrangement, labeling, and color coding to make the use of a particular space more obvious and clear

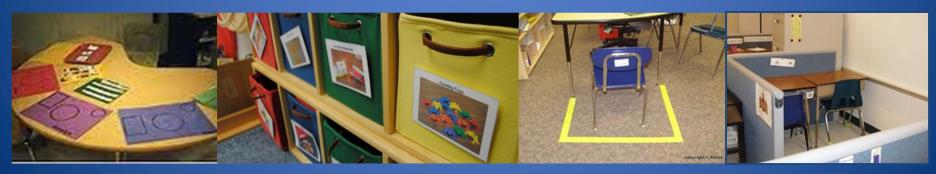

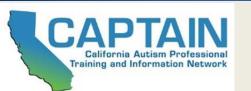

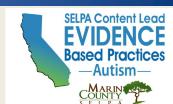

#### Who Needs Physical/Visual Structure?

- Is there a safety concern?
- Does the learner have difficulty staying in one place?
- Does the learner know what s/he is to be working on in an area?
- Does the learner ever leave a location because of frustration?
- Does the learner ever have difficulty with entering others' work space and or making use of others' work or personal materials?

If yes to any of these, consider using Physical/Visual Structure...

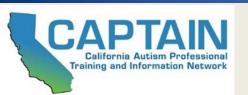

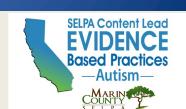

#### **Example: Structure in the Environment**

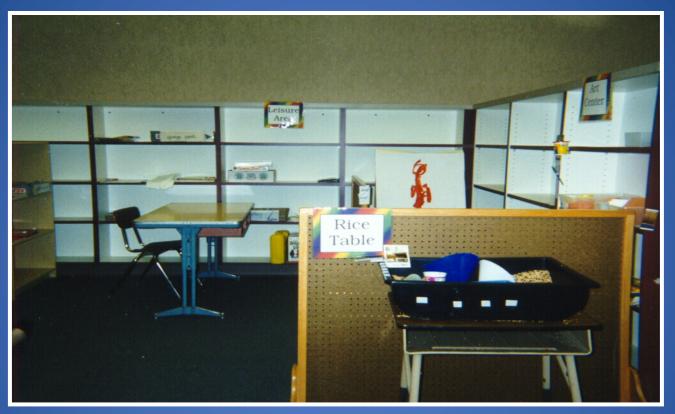

Areas are clearly defined with barriers, signs and specific materials to clarify expectations

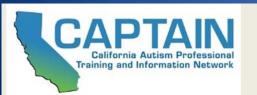

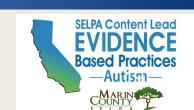

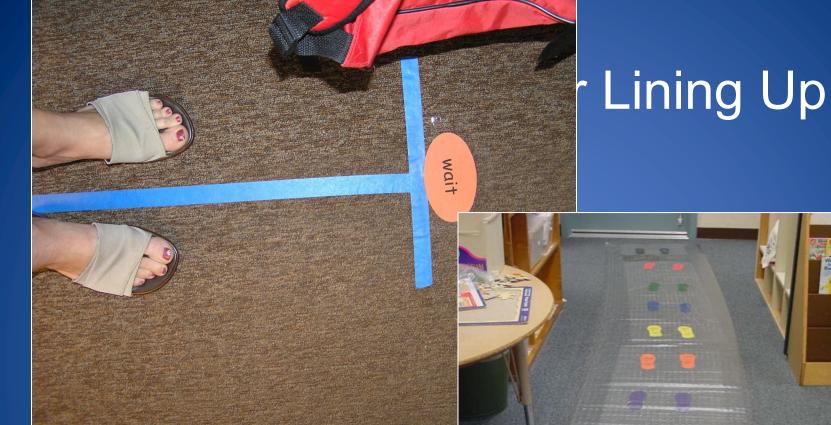

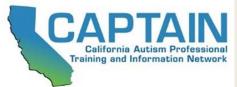

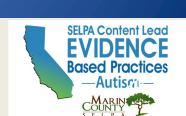

# What types of visual boundaries do you see?

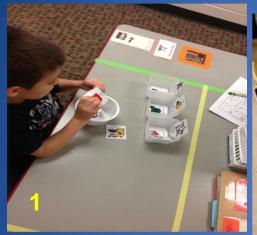

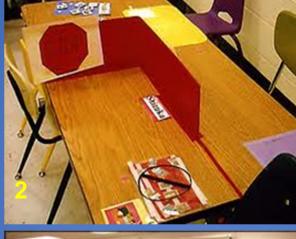

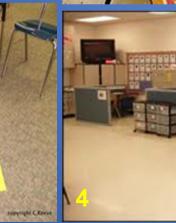

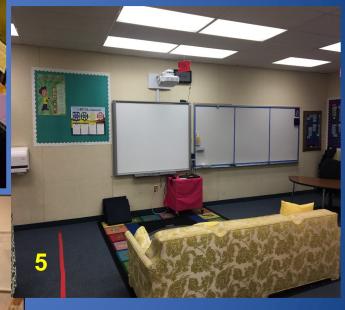

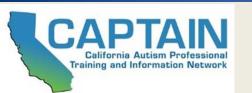

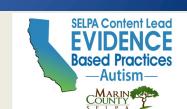

#### Think - Pair - Share

 Do you have an example of physical structure in your classroom?

Can you think of things you may want to add?

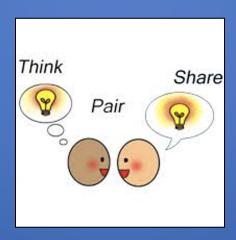

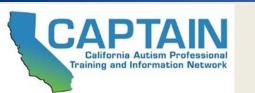

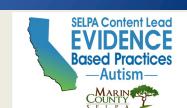

#### Visual Cues

- Help Identify or Clarify Expected Behaviors
  - Rules
  - Sequences
  - Additional visual information that clarifies the expectations (timers, highlighting, etc)

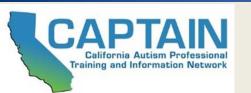

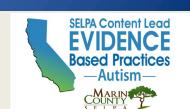

#### Who Needs Visual Cues?

- Does the activity, event, or concept cause anxiety or frustration for the learner?
- Is a great deal of adult support required for the learner to be successful with the activity, event, or concept?
- Is the activity, event, or concept difficult for the learner to understand when only verbal information is provided?

If yes to any of these questions, it is likely that the learner would benefit from a visual support

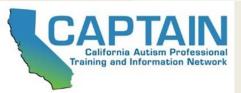

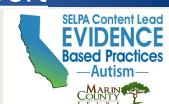

### Visual Step-By-Step Instructions

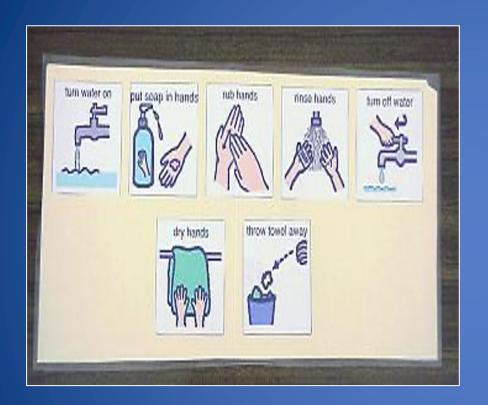

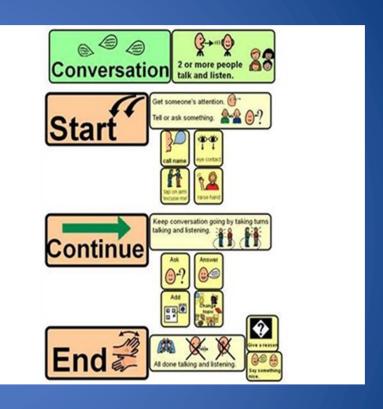

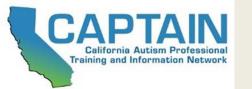

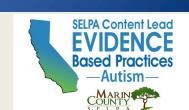

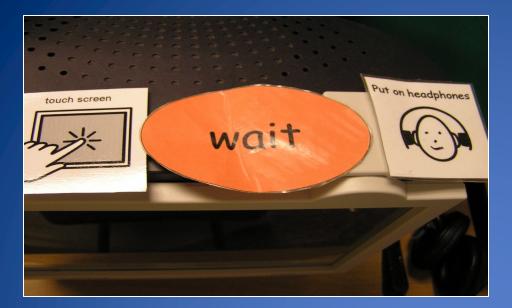

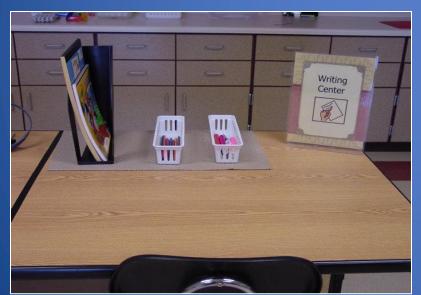

# Visual sequence and organization of steps within activities

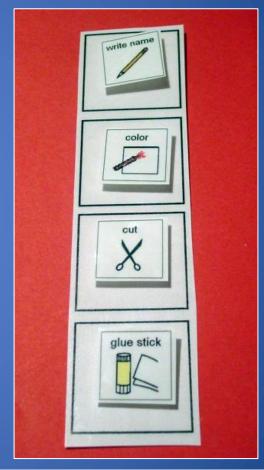

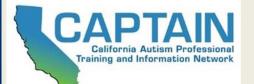

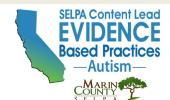

# Visual Cues Help Identify or Clarify Expected Behaviors

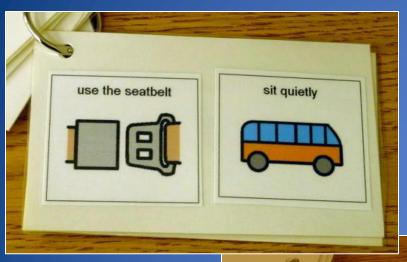

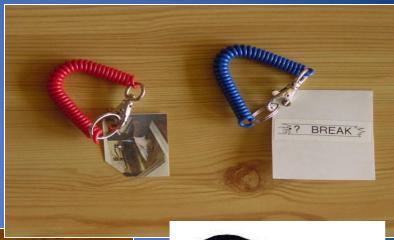

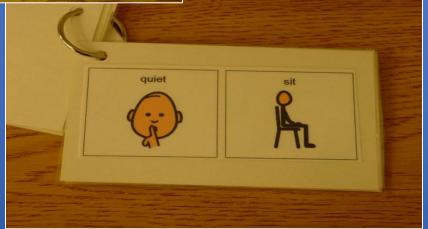

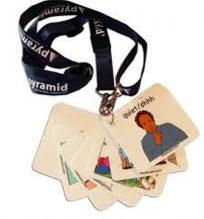

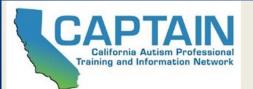

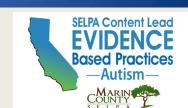

# Touchpoints

- A type of Visual Cue
- Can also be considered a prompt because the goal is to fade

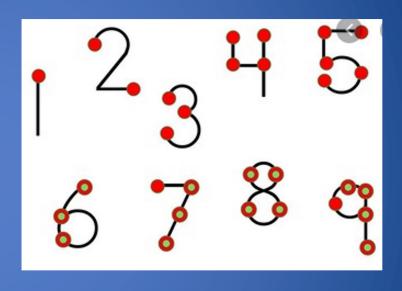

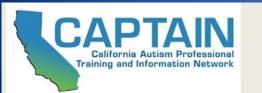

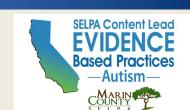

## Let's Watch Some Examples

**AFIRM** 

Autism Focused Intervention Resources and Modules

**AFIRM** 

Autism Focused Intervention Resources and Modules

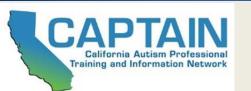

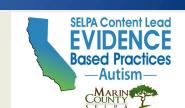

# What types of Visual Cues do you see?

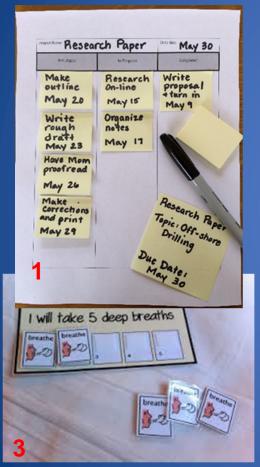

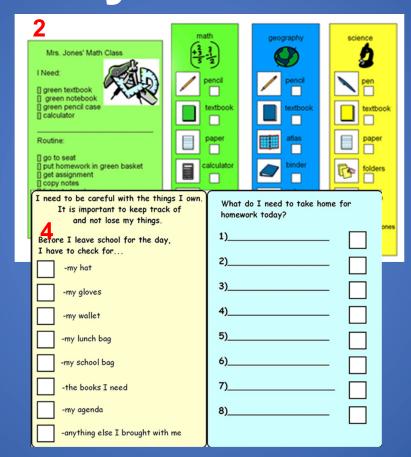

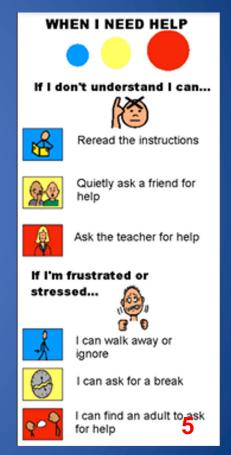

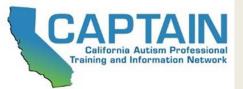

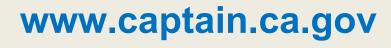

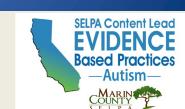

#### Think - Pair - Share

 Can you think of visual cue you are already using in your classroom?

Can you identify things you may want to

add or try?

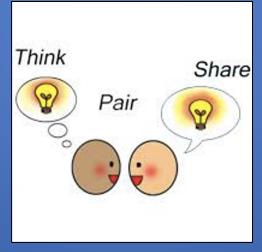

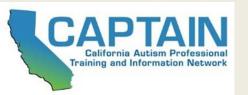

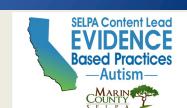

## **Work Systems**

# Visually Answer 4 Questions:

- 1. What Work?
- 2. How Much Work?
- 3. When Is It Finished?
- 4. What's Next?

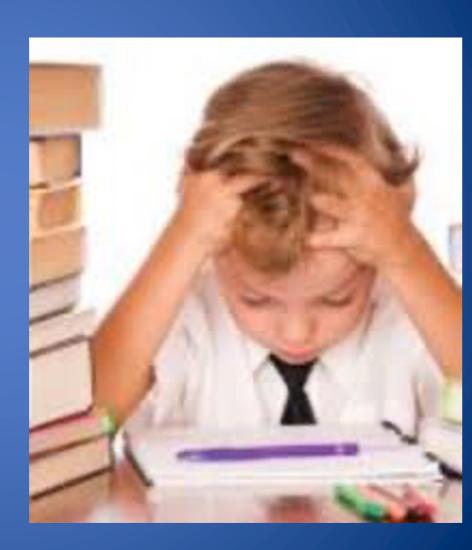

## Types of Work Systems: Left to Right

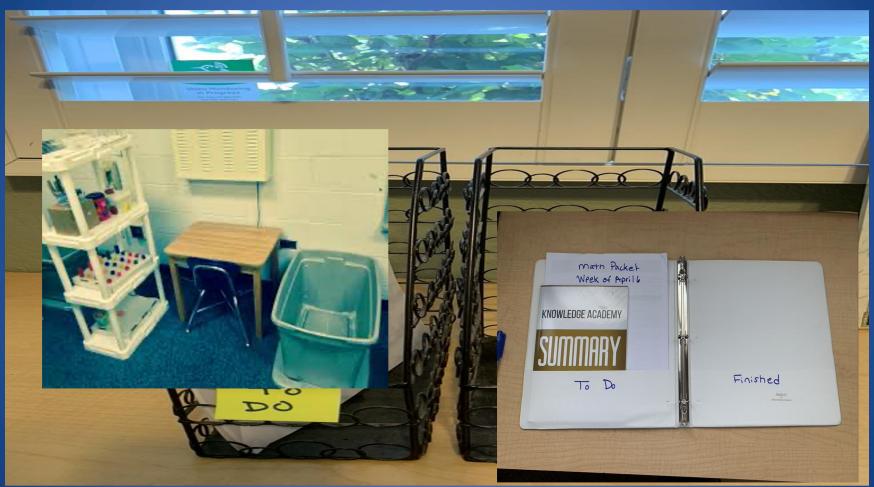

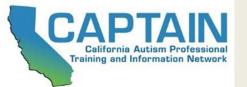

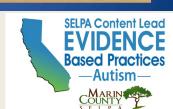

## Types of Work Systems: Matching

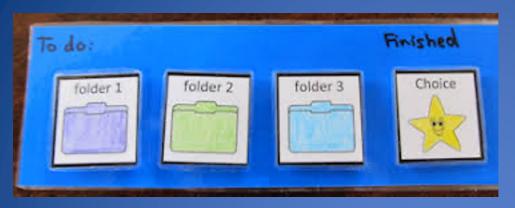

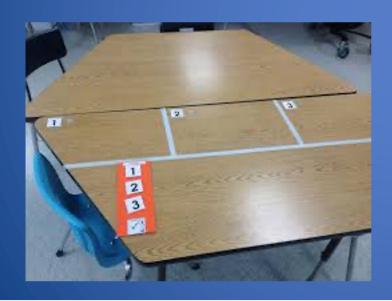

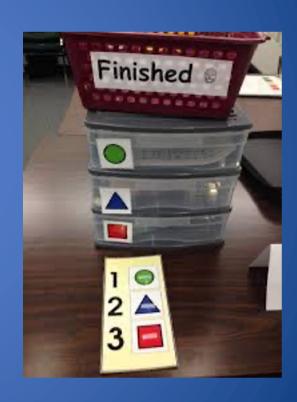

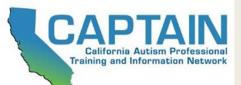

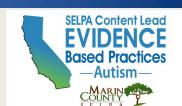

### Types of Work Systems: Check Off

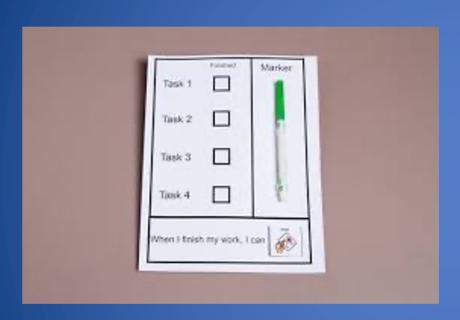

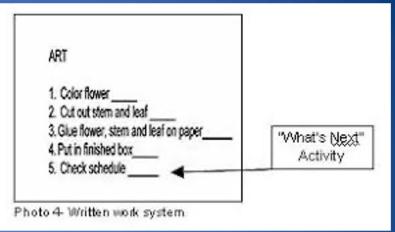

| Put   | hores  | clothe |      | 1 |
|-------|--------|--------|------|---|
| Sant  | DUDE   |        |      | 1 |
| Balan | ice ch | eckhoo |      | T |
| aun   | dry    |        |      | C |
| C     | heck   | scheo  | lule |   |
|       |        |        |      |   |

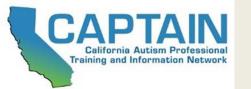

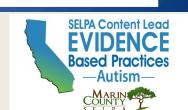

# Scripting:

- Focused intervention used to help initiate and sustain a conversation or interaction
- A set of comments and/or questions often presented in writing, but can also include picture cues or direct verbal prompts

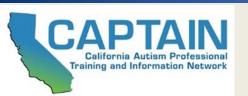

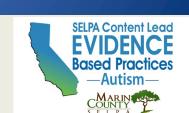

#### Script-specific Materials

Script-specific materials will vary based on the type of script use, but might include one or more of the following:

- Paper handouts of scripts
- Cue card(s) with all or parts of the script
- Picture cues to add to a written script as needed

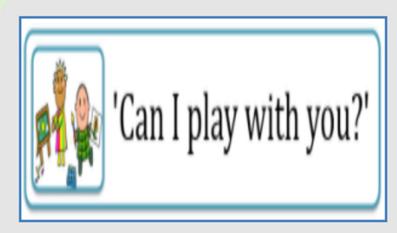

Click to enlarge.

- Electronic devices programmed with the script
- Labels with each scripted comment placed on the individual objects about which the learner will comment

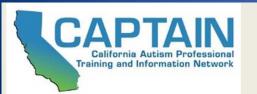

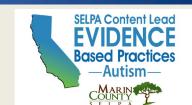

#### Example of a Script for Learner and Peer

Hannah is a high school student. Her target behavior is to request help when working in a group with peers. Her teacher developed the following script for Hannah and a peer to use during group activities when Hannah appears to be having a difficult time.

- Peer: Hannah, do you need help?
- · Hannah: Yes, I need help.
- Peer: What do you need help with?
- Hannah: I don't understand this part. (Point to difficult problem)
- Peer (select one response):
  - I can help you.
  - Let's ask Mr. Cruz to help us.

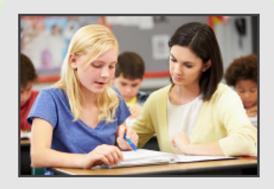

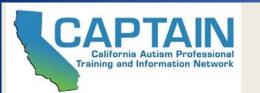

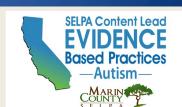

## Let's Watch Some Examples

AFIRM Autism Focused Intervented Resources and Modules Autism Focused Intervention

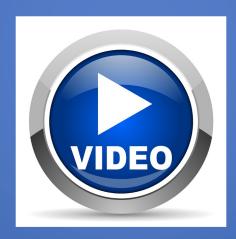

https://afirm.fpg.unc.edu/scripting/lesson-1-basics-sc/how-sc-beingused

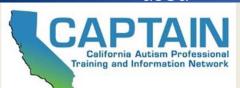

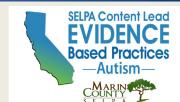

# To Learn How to Implement the EBP: Scripting

### **AFIRM Online Learning Module**

https://afirm.fpg.unc.edu/scripting

|                                                                                                   | Scripting (SC)Implementation Checklist                                             |
|---------------------------------------------------------------------------------------------------|------------------------------------------------------------------------------------|
| To find out                                                                                       | Observation   1   2   3   4                                                        |
| more information                                                                                  | Step 1: Planning                                                                   |
| about                                                                                             | 1.1 Determine the type and length of the script                                    |
|                                                                                                   | 1.2 Develop the script                                                             |
| ☐ Establishing a goal or outcome                                                                  | 1.3 Identify additional evidence-based practices                                   |
| that clearly states<br>when the                                                                   | 1.4 Gather and organize supporting materials                                       |
| behavior will<br>occur, what the                                                                  | 1.5 Teach the learner prerequisite skills                                          |
| target skill is, and<br>how the team will                                                         | 1.6 Identify and train communication partners as appropriate                       |
| know when the skill is mastered.                                                                  | Step 2: Using                                                                      |
| □ Identifying                                                                                     | 2.1 Teach script to learner                                                        |
| evidence-based practices  Refer to the  Selecting EBPs' section on the  website  alimiting uncedu | 2.2 Use script with identified communication partners                              |
|                                                                                                   | 2.3 Fade prompts, if any, needed to read the script                                |
|                                                                                                   | 2.4 Fade script                                                                    |
|                                                                                                   | 2.5 Test for generalization and revisit script as needed                           |
|                                                                                                   | Step 3: Monitoring                                                                 |
|                                                                                                   | 3.1 Collect data on target behaviors                                               |
|                                                                                                   | 3.2 Determine if the script needs to be retaught or faded based on collected data. |
|                                                                                                   | 3.3 Determine next steps based on learner progress                                 |
| AFIRM Aution Facused Intervention Resources and Modules                                           |                                                                                    |

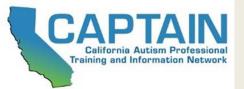

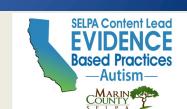

### Visual Schedules Should:

- Be visual and easily understood by the target student
- Indicate what activities will occur and in what sequence
- Be arranged left to right or top to bottom or provided by the teacher one at a time (Teacher as Schedule)
- Have a way to indicate that each activity is finished

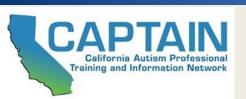

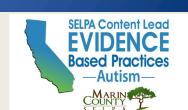

## Using a Whole Class Schedule

- Stationary in the classroom
- States specific order of activities
- Actively used by teacher to indicate completion and transition to new activities
- A consistent signal should be used to indicate change in activities or change to schedule

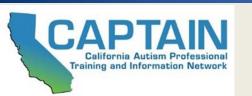

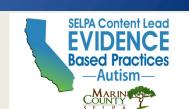

### Whole Class Schedule

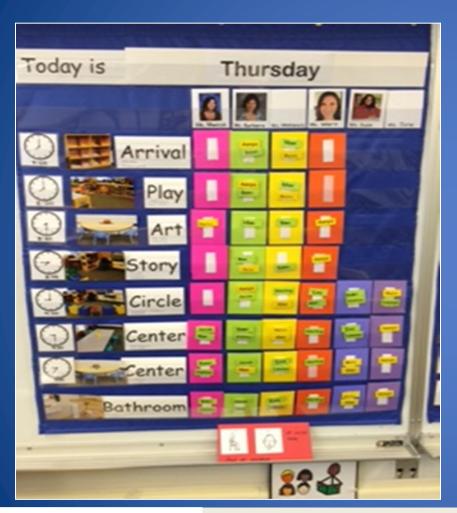

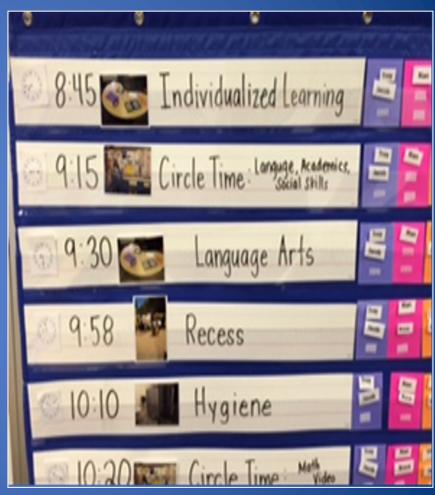

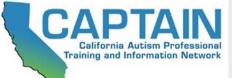

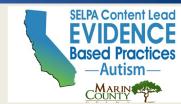

## All Staff Have Assignments

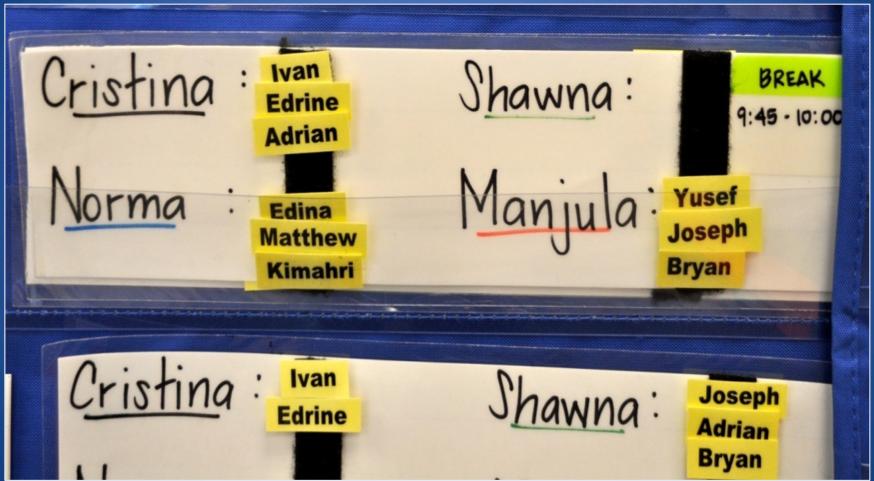

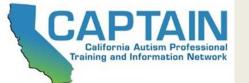

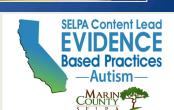

## Types of Individual Schedules

Stationary vs. Portable

One At a Time vs. Part Day vs. Full Day

Object vs. Photo vs. Icon vs. Words

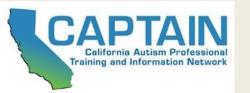

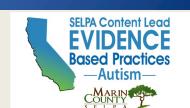

## First - Then A Visual Schedule System

- Basic visual system
- Identifies the order of activities
- May use in a variety of settings at several levels
- Great tool for helping with transitions
- Helpful to show a preferred activity is following a non-preferred activity
- A timer can be attached to the system if needed

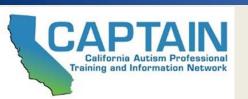

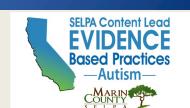

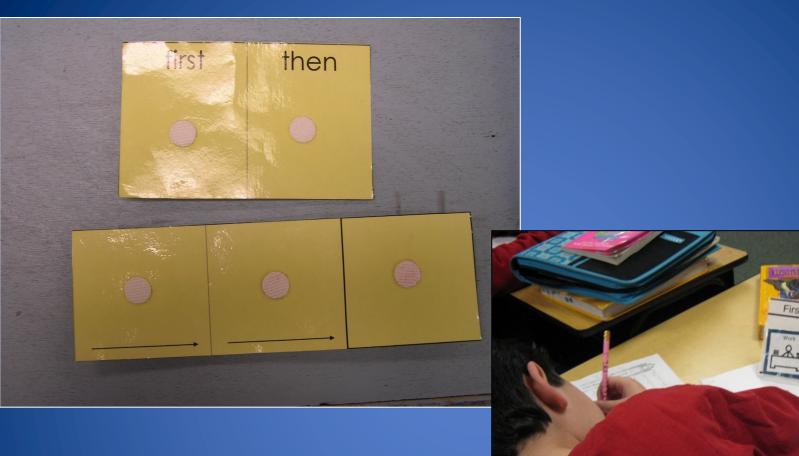

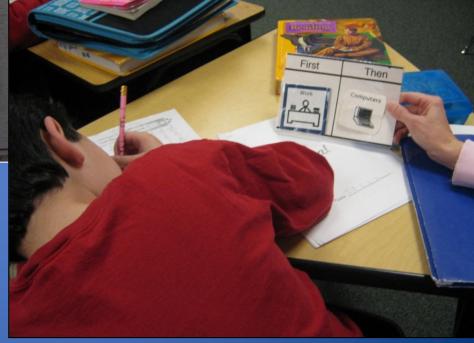

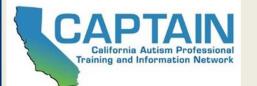

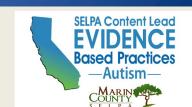

## Let's Watch An Example

**AFIRM** 

Autism Focused Intervention Resources and Modules

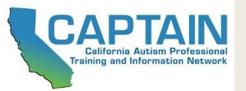

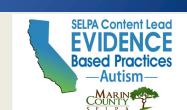

### Individual Student Schedules

- Stationary: Student goes to schedule
  - Must have a transition icon or item to indicate to student to go to check schedule
- Portable: Student carries the schedule
  - Must have a way to check off or remove items that are completed

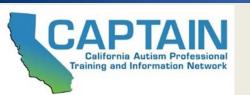

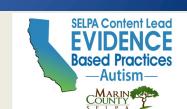

### Individual Student Schedules

- Teaches important self-management skill
- Allows student to see how activities apply INDIVIDUALLY, not just the group

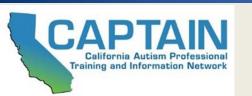

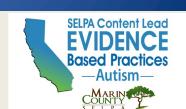

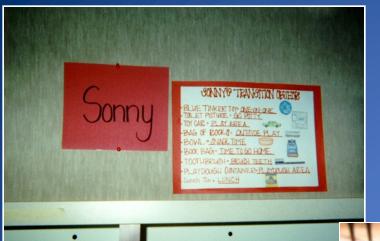

# Portable Object Schedule

Most concrete type of visual schedule

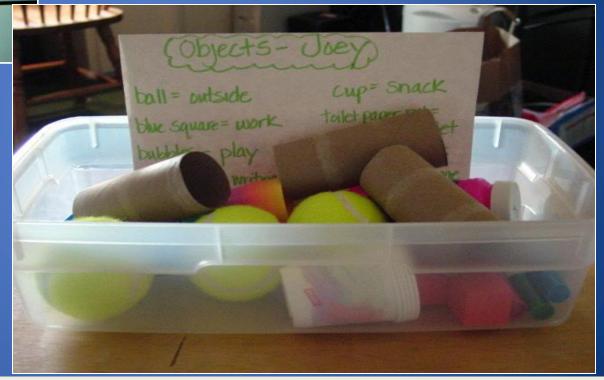

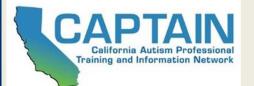

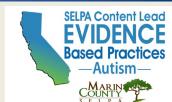

# Stationary Object Schedule

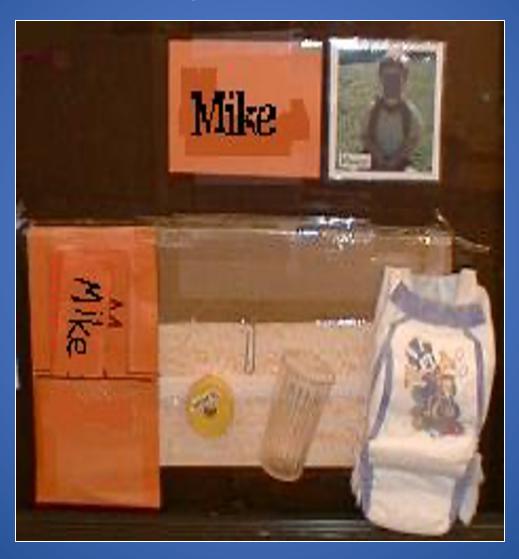

# Stationary Part-Day Icon Schedule

# Stationary Full-Day Icon Schedule

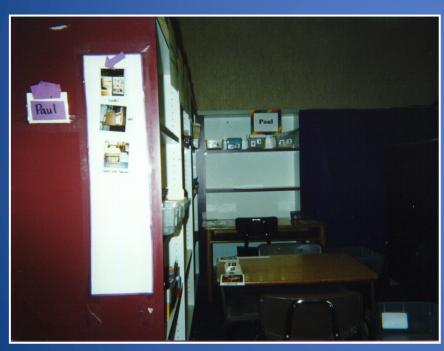

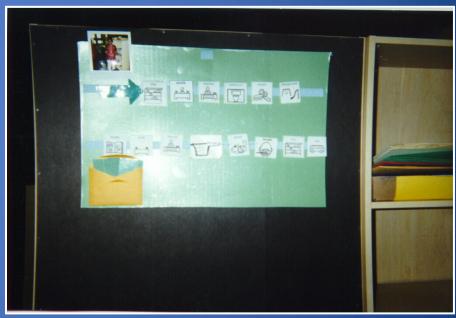

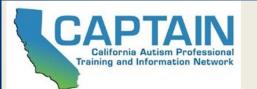

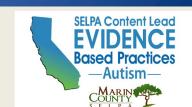

# Portable Icon Word Schedules

## Ashlev's Daily A Finished 1:1 with Chrissy Sensory Break Reading 1:1 with Chrissy Free Choice Table Work

### Portable Activity Schedule

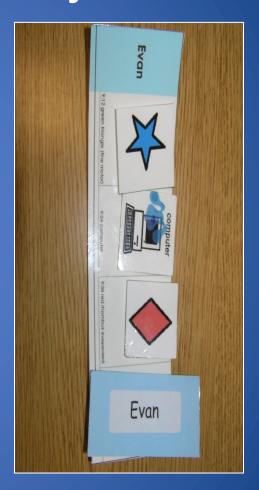

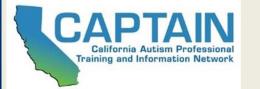

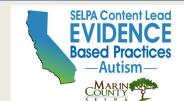

# Portable: Written Word

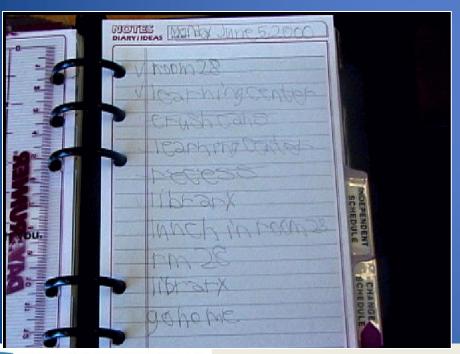

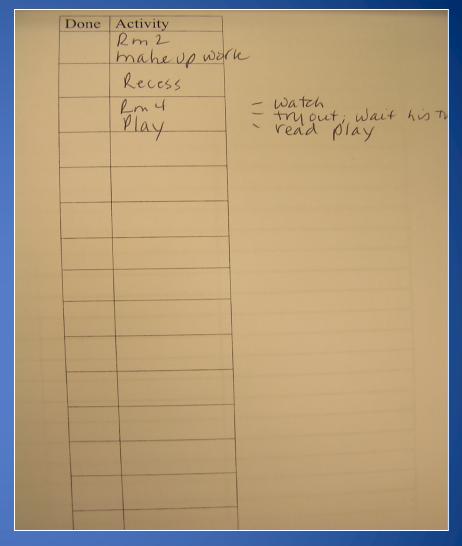

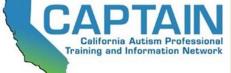

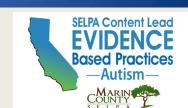

## "Change" Arrows

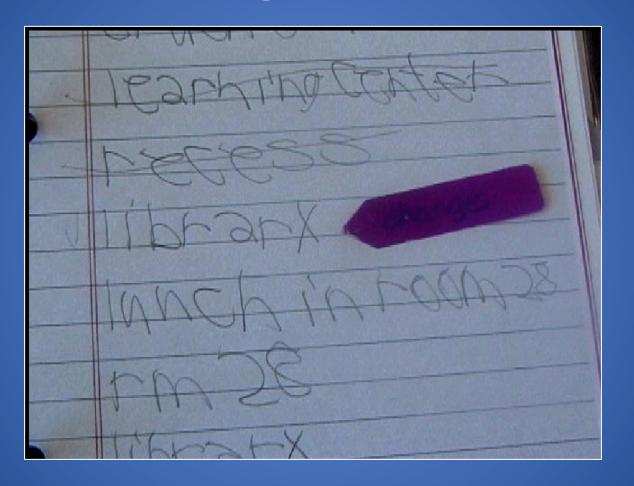

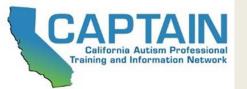

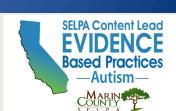

#### Icon Schedule with

Reading 1. Read pages 1-5 in the book Five Silly Fisherman 2. Write 3 new reading words in your reading journal 8 # B 16 00 00

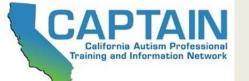

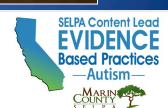

## Which Type of Visual Support To Use:

- Consider the individuals comprehension level, attention span, and sequencing abilities to select the appropriate schedule length and presentation format
- Use visual supports that will have
   MEANING to the student to address the area(s) of need identified

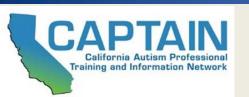

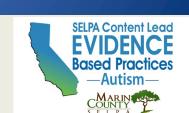

## Use the AFIRM Planning Forms

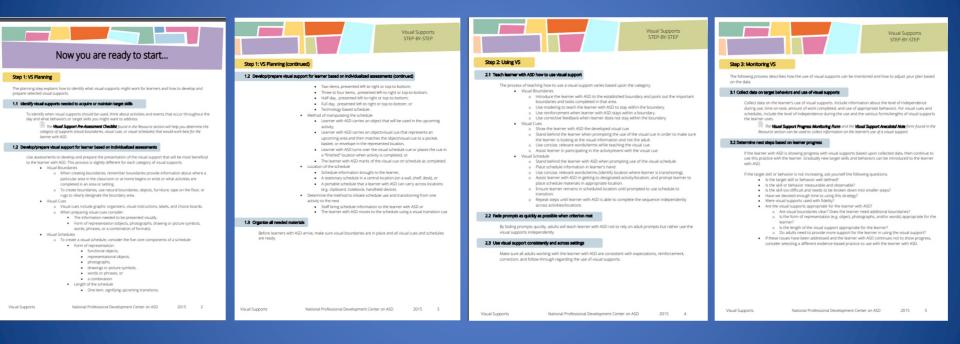

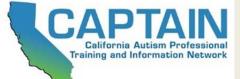

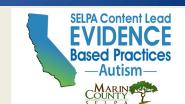

### Use the AFIRM Visual Supports Pre-Assessment Form

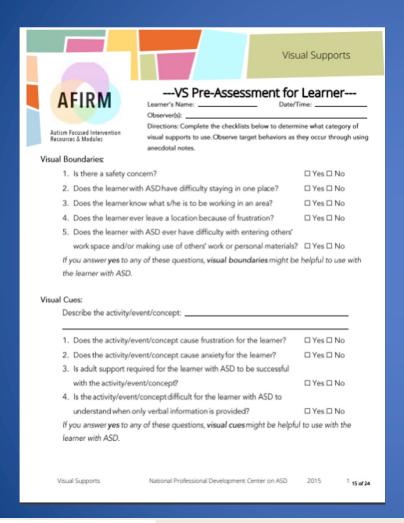

|          |                      | Visual Supports                                                              |
|----------|----------------------|------------------------------------------------------------------------------|
| Visual S | chedules:            |                                                                              |
|          |                      | arner struggle with moving from one area to the next? □ Yes □ No             |
|          |                      | arner forget whats/he is asked to do next? □ Yes □ No                        |
|          |                      | amer with ASD exhibit disruptive/inappropriate behavior                      |
|          | when trans           | itioning?                                                                    |
| lf       | you answery          | res to any of these questions, visual schedules might be helpful to use with |
| th       | e leamer wit         | h ASD.                                                                       |
|          |                      |                                                                              |
| Anecdo   | tal Notes:           |                                                                              |
| Date     | Observer<br>Initials | Target Skill/Behavior, Comments, and Plans for Next Steps                    |
|          |                      |                                                                              |
|          |                      |                                                                              |
|          |                      |                                                                              |
|          |                      |                                                                              |
| Date     | Observer             | Target Skill/Behavior, Comments, and Plans for Next Steps                    |
|          | Initials             |                                                                              |
|          |                      |                                                                              |
|          |                      |                                                                              |
|          |                      |                                                                              |
|          |                      |                                                                              |
|          |                      |                                                                              |
|          |                      |                                                                              |
|          |                      |                                                                              |
|          |                      | For more                                                                     |
|          |                      | information visit:<br>www.afirm.fpg.unc.edu                                  |

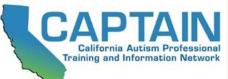

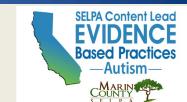

## What types of Visual Schedules

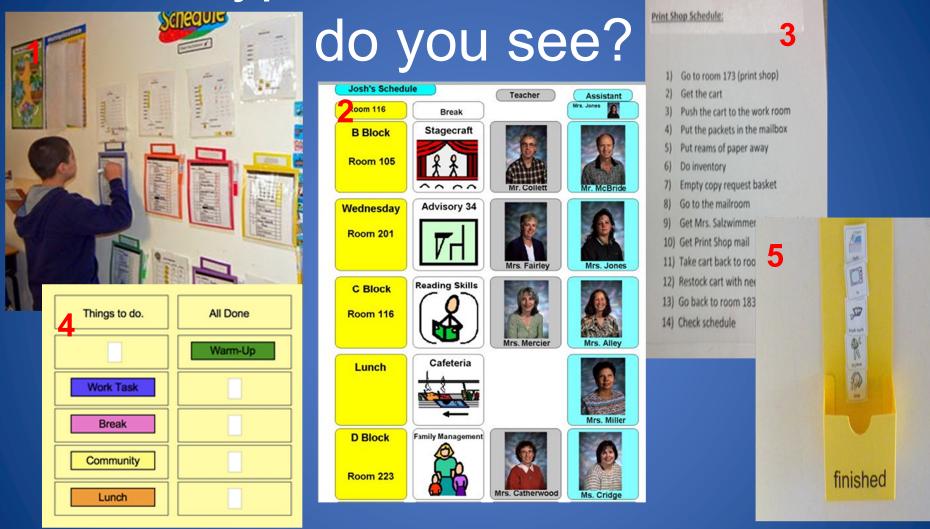

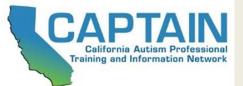

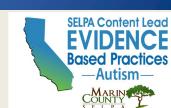

### Think - Pair - Share

 What Type(s) of Visual Supports(s) should you use with your student(s)?

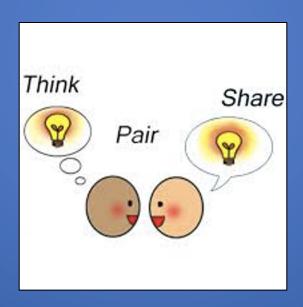

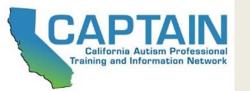

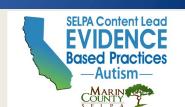

# Teaching Student to Use a Visual Support

- Develop a Task Analysis (TA) of the steps for use
- Take baseline data
- Determine the prompt hierarchy needed to teach the skill
- Teach and take data
- Evaluate data to systematically fade prompts as independence is achieved

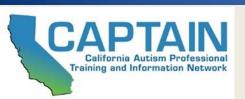

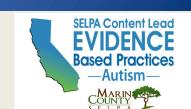

### Use the AFIRM Visual Supports Progress Monitoring Form

|                                                   |                                 |                       | Visual                | Supports                                     |
|---------------------------------------------------|---------------------------------|-----------------------|-----------------------|----------------------------------------------|
| AFIRM  Autism Focused Intervention                | Learner's Name:<br>Observer(s): | rogress Mo            | _ Date/Time           |                                              |
| Resources & Modules  Steps/Tasks:                 |                                 |                       | -                     | ore information visit:<br>w.afrm.fpg.unc.edu |
| Steps/Tasks                                       |                                 |                       | Date                  |                                              |
| 1.                                                |                                 |                       |                       |                                              |
| 2.                                                |                                 |                       |                       |                                              |
| 3.                                                |                                 |                       |                       |                                              |
| 4.                                                |                                 |                       |                       |                                              |
| 5.                                                |                                 |                       |                       |                                              |
| 6.                                                |                                 |                       |                       |                                              |
| Amount of time learner was on-tas<br>(circle one) | koroff-task                     |                       |                       |                                              |
| I = Independent; IS = Indep                       | endent with visual sup          | port; PS = Prompt wit | h visual support; 0 = | error or issue                               |
| Select Visual Representatio                       | n and Presentation              | n:                    |                       |                                              |
| If applicable, check the                          | e form of represent             | ation and length      | of presentation of    | f the visual cue or                          |
| visual schedule.                                  |                                 |                       |                       |                                              |
| Form of Repre                                     | sentation                       | Leng                  | th of Presentation    | on                                           |
| □ Object                                          | cts                             |                       | ☐ One item            |                                              |
| ☐ Photo                                           | graphs                          |                       | □ Two items           |                                              |
| ☐ Drawi                                           | ing or picture symb             | ols                   | ☐ 3-4 items           |                                              |
| □ Word                                            | s                               |                       | ☐ Half-day or !       | 5-7 items                                    |
| ☐ Phras                                           | es                              |                       | ☐ Full day or 8       | 3+ items                                     |
| □ Comb                                            | oination:                       |                       |                       |                                              |
| Notes:                                            |                                 |                       |                       |                                              |
| Visual Supports                                   | National Professional D         | evelopment Center o   | on ASD 2015           | 14 of 24                                     |

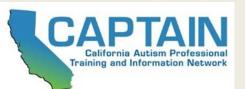

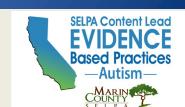

## Let's Watch An Example

AFIRM

Autism Focused Intervention Resources and Modules

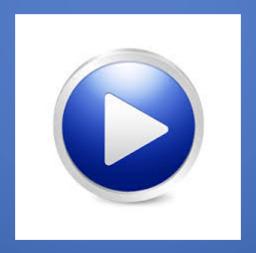

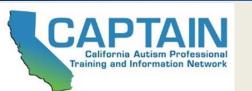

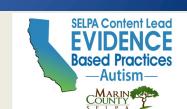

## Practice with Feedback

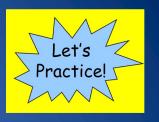

- Create a TA for a student you would like to implement a Visual Schedule
- Identify the prompts and prompt hierarchy you will use
- Describe the steps and adapt your TA and prompt hierarchy based on the feedback

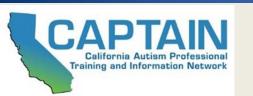

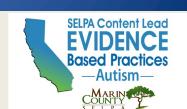

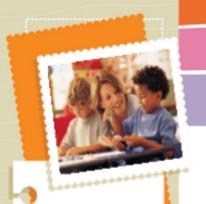

This practice guide outlines how to plan for, use, and monitor the visual supports practice.

Keep in mind that the three categories of visual supports are:

- Visual boundaries
- Visual cues

Visual schedules

While each category is slightly different, the practice guide is applicable to all. When unique features are tied to a specific category, we will identify them through examples or cautions.

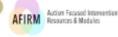

#### **AFIRM**

Autism Focused Intervention Resources & Modules

Visual Supports (VS)
---Step-by-Step Guide---

#### BEFORE YOU START...

Each of the following points is important to address so that you can be sure the selected EBP is likely to address the learning needs of your student.

Have you found out more information about. . .?

- Established a goal or outcome that clearly states when the behavior will occur, what the target skill is, and how the team will know when the skill is mastered...
- D Identifying evidence-based practices...

If the answer to any of these is "no," review the process of how to select an EBP.

#### For more information visit:

www.afirm.fpg.unc.edu

# Use the AFIRM Implementation Brief

Use the step by step practice guide and the other AFIRM resources to plan how you will use Visual Supports!

Ask for implementation coaching from a CAPTAIN Cadre to build your skills.

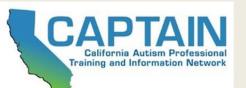

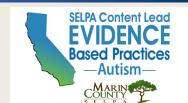

#### Visual Supports (VS)

#### ---Implementation Checklist---

### Before you start:

#### Have you...

- Identified the behavior?
- Collected baseline data through direct observation?
- Established a goal or outcome that clearly states when the behavior will occur, what the target skill is, and how the team will know when the skill is mastered.

If the answer to any of these is "no", refer to the "Selecting EBPs" section on the website.

| Observation                                                                            | 1        | 2 | 3        | 4 |
|----------------------------------------------------------------------------------------|----------|---|----------|---|
| Date                                                                                   | $\Gamma$ | Т | Г        | Γ |
| Observer's Initials                                                                    | $\vdash$ | + | $\vdash$ | H |
| Step 1: Planning                                                                       |          |   |          |   |
| 1.1 Identify visual supports needed to acquire or maintain target skills               | Т        | Т | Г        | Γ |
| 1.2 Develop/prepare visual support for learner based on individualized assessments     | T        | T |          | Ī |
| 1.3 Organize all needed materials                                                      | Т        | Т | Г        | Γ |
| Step 2: Using                                                                          |          |   |          |   |
| 2.1 Teach learner how to use visual support                                            | Τ        | Г | Г        | ſ |
| - Boundaries:                                                                          |          |   |          | _ |
| ☐ Introduce boundary to learner                                                        |          |   |          |   |
| ☐ Use modeling to teach learner to stay within boundary                                |          |   |          | L |
| <ul> <li>Use reinforcement to encourage learner to stay within boundary</li> </ul>     | $\perp$  |   |          | L |
| <ul> <li>Use corrective feedback when learner does not stay within boundary</li> </ul> | $\perp$  |   |          | L |
| - Cues:                                                                                |          |   |          |   |
| ☐ Show learner visual cue                                                              | Т        |   |          | Γ |
| <ul> <li>Stand behind learner when prompting use of visual cue</li> </ul>              | т        | Т | П        | Γ |
| ☐ Use concise, relevant words/terms while teaching visual cue                          | $\top$   | - |          | Г |
| □ Assist learner in participating in activity/event with visual cue                    | $\top$   | - | $\vdash$ | r |
| - Schedules                                                                            | _        | _ |          | _ |
| □ Stand behind learner when prompting use of visual schedule                           | Т        | Т |          | Г |
| Place schedule information in learner's hand                                           | +        | - | -        | H |
| ☐ Use concise, relevant words/terms                                                    | +        |   | $\vdash$ | r |
| Assist learner in getting to designated activity/location, and prompt                  | +        | + |          | ۲ |
| Ensure learner remains in scheduled location until prompted to use                     | +        |   |          | ۲ |
| Repeat steps until learner is able to complete the sequence                            | +        | + |          | H |
|                                                                                        |          |   |          |   |
| independently across activities/locations                                              | +        | - |          | H |
| 2.3 Use visual supports consistently and across settings                               | $\perp$  | L | L        | L |
| Step 3: Monitoring                                                                     |          |   |          |   |
| 3.1 Collect data on target behaviors and use of visual supports (independence          | Τ        | Т |          | Γ |
| during use and progress through forms/types of supports)                               |          |   |          | L |
| 3.2 Determine next steps based on learner progress                                     |          |   |          | ſ |
| 3-E sectioning next steps based on learner progress                                    | 1        | 1 |          | ı |

Make Certain to
Use the
Visual Supports
Implementation
Checklist

AFIRM Action Focused Intervention Resources and Modules

Visual Supports

National Professional Development Center on ASD

201

1 12 of 24

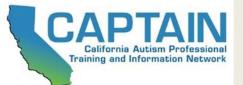

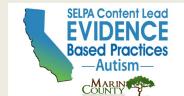

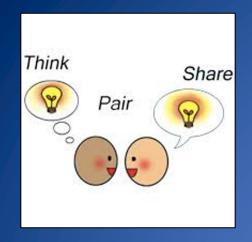

## My Takeaways

- 1. What are 4 things you remember from today's training?
- 1. What are 2 things you see yourself doing?
- 1. What is the 1 thing you can implement tomorrow?

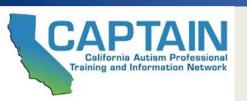

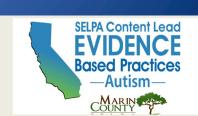

## After the Training...

Please complete the **Post Training Survey** that will be sent to your email

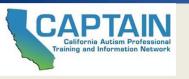

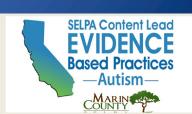

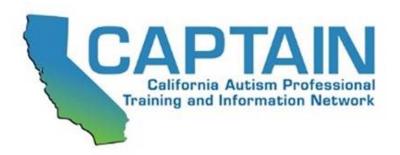

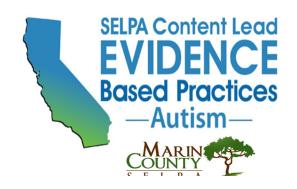

- - -

MIT hall their

0000

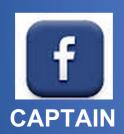

CAPTAIN CHART

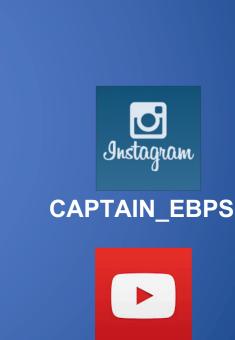

**CAPTAIN** 

@CAPTAIN\_EBPS

www.captain.ca.gov captain@marinschools.org